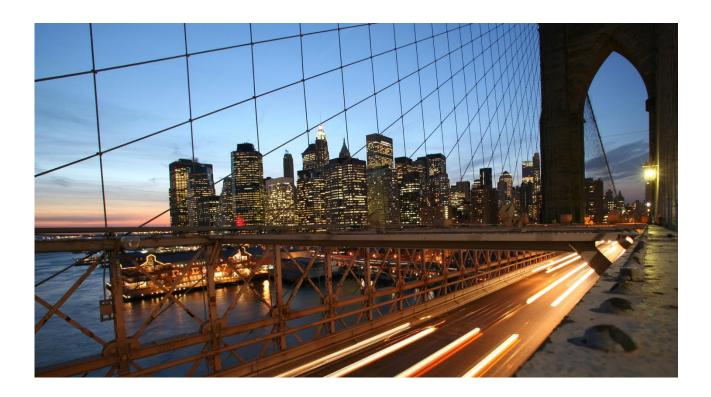

# Anglo American

cXML Integrated Seller Transaction Guideline V1.1 August 2018

# SAP STATEMENT OF CONFIDENTIALITY AND EXCEPTIONS

The contents of this document shall remain the confidential property of SAP and may not be communicated to any other party without the prior written approval of SAP. This document must not be reproduced in whole or in part. It must not be used other than for evaluation purposes only, except with the prior written consent of SAP and then only on condition that SAP's and any other copyright notices are included in such reproduction. No information as to the contents or subject matter of this proposal or any part shall be given or communicated in any manner whatsoever to any third party without the prior written consent of SAP.

The furnishing of this document is subject to contract and shall not be construed as an offer or as constituting a binding agreement on the part of SAP to enter into any relationship. SAP provides this document as guidance only to estimate costs and time-scales of the predicted delivery project. This will be subject to confirmation prior to any contractual or delivery commitment by SAP.

SAP warrants that to the best of its knowledge those who prepared this material have taken all reasonable care in preparing it and believe its contents to be true as at the date of this document. SAP cannot however warrant the truth of matters outside of its control and accordingly does not warrant the truth of all statements set out in this document to extent that such statements derive from facts and matters supplied by other persons to SAP. The statements in this document are qualified accordingly.

# Table of Contents

VERSION HISTORY...... 4

| ANGLO AMERICAN MAPPING REQUIREMENTS AND DELTAS             | 5 |
|------------------------------------------------------------|---|
| Deltas                                                     | 5 |
| Anglo American Transaction Validation Rules (Tab 6, Tab 7) | 5 |
| ANGLO AMERICAN DETAILED SPECIFICATIONS AND REQUIREMENTS    | 6 |
| Scope                                                      | 6 |
| PURCHASE ORDER DETAILS                                     | 6 |
| Purchase Order Specifics (Tab 1)                           | 6 |
| Legacy Orders (Cut-Over Process)                           | 7 |
| ORDER CONFIRMATION DETAILS                                 | B |
| Order Confirmation Specifics (Tab 3)                       | B |
| SHIP NOTICE DETAILS                                        | B |
| Ship Notice Specifics (Tab 4) 8                            | B |
| INVOICE DETAILS                                            | 9 |
| Invoice Specifics (Tab 2)                                  | 9 |
| Credit Memo10                                              |   |
| Extrinsics(Tab 5)10                                        | D |
| INVOICE ADDRESS REQUIREMENTS17                             | 1 |
| From address requirements12                                | 1 |
| Bill To address requirements17                             | 1 |
| Ship From/ShipTo address requirements12                    | 2 |
| Remit To address requirements13                            | 3 |
| Sold To address requirements14                             | 4 |
| INVOICE TAX REQUIREMENTS                                   | 5 |
| Tax Requirements1                                          | 5 |
| VAT Requirements1                                          | 5 |
| LINE LEVEL VALIDATION OF INVOICES                          | 7 |

# LIST OF TABLES

| Table 1 - Purchase Order Types Supported/Not Supported | . 6 |
|--------------------------------------------------------|-----|
| Table 2 - Invoice Types Supported/Not Supported        | . 9 |

# **VERSION HISTORY**

This log is updated each time this Process Document is updated. The log identifies the version number, the date the version was completed, the author of the changes, and a brief description of the changes.

| Version | Date       | Author                | Description                                                                 |
|---------|------------|-----------------------|-----------------------------------------------------------------------------|
| 1.0     | 09/08/2018 | Ariba, an SAP Company | Initial Version of Document                                                 |
| 1.1     | 09/15/2018 | Ariba, an SAP Company | Material PO, Invoice, Advance Ship Notice added to cXML Delta Requirements. |

# ANGLO AMERICAN MAPPING REQUIREMENTS AND DELTAS

# Deltas

In the attached excel workbook you will find baseline cXML accepted by the Ariba Network with the additional requirements for Customer **Anglo American** noted in **red**.

The following is a <u>summary</u> of the requirements that are unique to **Anglo American's** procurement environment, as detailed in the Excel Delta's document.

# Anglo American Transaction Validation Rules (Tab 7, Tab 8)

Anglo American has configured custom validation rules on the Ariba Network which apply specifically to POs, BPOs Service Orders, PO based Invoices, and non-PO based Invoices:

### Ariba applies the following set up logic for sellers:

- Default Transaction Rules: Default Transaction rules have been set to reflect Anglo American specific validation requirements in terms of transactions on Ariba Network. Default transaction rules apply by default whenever Country Based Rules are disabled or seller is NOT placed in a specific group.
- Country Based Transaction Rules: Anglo American has set country based transaction rules with regards to the different countries currently transacting with this customer. Country based rules for Anglo American override the Default transaction rules set for sellers. Please refer to Tab 6 and 7 of the attached cXML Delta Requirements workbook.
- Group Based Rules: Customers can create specific groups with specific custom requirements at need.

Transaction requirements (rules) for all sellers will also be available in your **Seller Ariba Network accounts**, regardless of the set-up logic applied by the customer.

It is strongly recommended for Sellers to look up the Transaction Validation Rules applied for each Customer to their respective Seller Ariba Network accounts for reference.

# ANGLO AMERICAN DETAILED SPECIFICATIONS AND REQUIREMENTS

Please note that this is an e-invoicing project and the emitter must ensure all invoices are compliant with the legislation of their country of emission. For more information on legal invoice compliance process and archiving options with Ariba Network, please get in touch with your Seller Integrator or Anglo American.

# Scope

## ANGLO AMERICAN Prod ANID: AN01048242614 ANGLO AMERICAN Test ANID: AN01048242614-T

### **Required Transactions**

- Purchase Order cXML OrderRequest
- Order Confirmation- cXML ConfirmationRequest
- Invoice cXML InvoiceDetailRequest

# **Optional Transactions**

Advanced Ship Notice- cXML ShipNoticeRequest

# PURCHASE ORDER DETAILS

| Purchase Order Types Supported | Purchase Order Types Not Supported |
|--------------------------------|------------------------------------|
| New POs                        | Blanket POs (BPO's)                |
| Change/cancel POs              |                                    |
| Catalog PO                     |                                    |
| Non-catalog POs                |                                    |
| POs with attachments           |                                    |
| Service POs                    |                                    |
| Material POs                   |                                    |

Table 1 - Purchase Order Types Supported/Not Supported

# Purchase Order Specifics (Tab 1,Tab 2)

- Payment terms will be sent on all POs. Suppliers **ARE required** to return the payment term information on all invoices.
- Anglo American will send several attachments with orders.
   Attachment Copy of the customer PO in PDF no attachment that is shared needs to be consumed in vendor ERP.

- Orders will contain additional terms related to the goods purchased on the orders. Information will be delivered within the extrinsic field **Extrinsic name = "Term"> at header level of orders.</u>**
- The following addresses will be sent on all orders Bill to, Ship to
- Sold To is NOT sent on Purchase orders.
- **Tax information** is provided on all Purchase Orders. Suppliers **ARE required** to match the tax details on invoices as provided on POs, when tax information provided at line item level. Information is controlled in customer's ERP.

# Legacy Orders (Cut-Over Process)

At the time of Go Live and PO cut-over to the Ariba Network, **Anglo American** will **NOT** send POs that are open and outstanding to the Ariba Network as Legacy Orders. Any PO that is still open (unbilled items remain on the PO) will be handled outside the Ariba Network.

# ORDER CONFIRMATION DETAILS

Customer requires Order Confirmation. Supported methods of providing them are:

- cXML
- Online

# **Order Confirmation Specifics (Tab 4)**

- Suppliers ARE required to create an order confirmation for the PO before creating an invoice.
- Suppliers are NOT allowed to send order confirmations for service orders at the line-item level.
- Suppliers ARE allowed to confirm an order multiple times.
- Suppliers WILL receive an automatic reminder for unconfirmed orders after 2 days.
- Suppliers ARE allowed to issue an Order Confirmation at header and item level for material orders.
- Suppliers ARE allowed to fully reject quantities for material orders at the line-item level.
- Suppliers **ARE required** to fully confirm **line items before fulfillment**.
- Suppliers ARE allowed to reject entire purchase orders.
- Suppliers ARE NOT allowed to change line item description on order confirmations.
- Suppliers are NOT allowed to change unit price and item quantities on order confirmations.
- Suppliers are NOT allowed to change the currency for unit price on order confirmations.
- Anglo American does NOT allow header and line item comments on order confirmations for backordered and changed items. The customer is working on allowing suppliers to send item comments and backordered items – to be supported in the near future.
- Suppliers **ARE allowed** to **change advanced pricing details** on order confirmations at the line-item level.
- Suppliers ARE NOT allowed to edit the Supplier Part ID and Auxiliary Part ID fields on order confirmations at the line-item level.
- Suppliers ARE required to provide delivery dates on order confirmations at item level.
- Suppliers ARE NOT allowed to edit estimated shipping dates, delivery dates, and quantities.
- Suppliers ARE NOT required to provide an estimated shipping date on order confirmations.

# SHIP NOTICE DETAILS

Customer does not require Advance Ship Notices. Document type is optional and supported methods of providing them are:

- cXML
- Online

# Ship Notice Specifics (Tab 5)

- Suppliers ARE NOT required to create a ship notice for the PO before creating an invoice.
- Suppliers are NOTallowed to cancel ship notices that they create.
- Suppliers ARE required to send delivery dates on ship notices.
- Suppliers ARE required to provide an actual or estimated shipping date on ship notices.
- Suppliers are NOT required to provide ship notice type on ship notices.
- Suppliers ARE NOT allowed to add delivery and transport information to ship notices.
- Suppliers are NOT allowed to send non-PO ship notices through cXML.

- Suppliers are NOT allowed to add zero-quantity line items in ship notices sent through cXML
- Suppliers are **NOT required** to provide a unique asset serial number for each purchase order line item on a ship notice.
- Suppliers ARE required to provide an unique Packing Slip ID on all ship notices.
- Suppliers are NOT allowed to create invoice number automatically from Packing Slip ID when creating a ship notice.
- Suppliers are NOT required to provide a unique Global Individual Asset ID for line items on ship notices.
- Suppliers are NOT allowed to increase item quantities on ship notices.
- Suppliers ARE allowerd to send multiple Ship To addresses on ship notices.

# **INVOICE DETAILS**

| Invoice Types Supported                                                                                                    | Invoice Types Not Supported                                               |
|----------------------------------------------------------------------------------------------------|---------------------------------------------------------------------------|
| Individual Detail Invoice: applies against a single<br>PO referencing line items; line items may be<br>material items or service items. | Invoice against Blanket PO                                                |
| Partial invoice: Invoice against a portion of the items on a PO.                                                                        | Cancel Invoice                                                            |
| Invoice against material PO                                                                                                    | Invoice against PCard                                                     |
| Invoice against service PO                                                                                                    | Information Only Invoice                                                  |
| lineLevelCreditMemo (cXML 1.2.018 and higher)<br>invoice purpose set to "lineLevelCreditMemo"                                           | Header Invoice: single invoice applying to single PO without item details |
| Duplicate Invoice: invoice numbers may be reuse<br>in case of reject/fail of original invoice                                           | Non-PO Invoice                                                            |
|                                                                                                    | Header Credit Memo                                                        |
|                                                                                                    | Debit Memo                                                                |

Table 2 - Invoice Types Supported/Not Supported

# Invoice Specifics (Tab 3, Tab 4)

- Required addresses and IDs: From, Ship From, Ship To, Bill To, Sold To
- Suppliers **ARE NOT required to** send attachments with invoices and credit memos. However, receiving attachments with invoices and credit notes is supported by Anglo American.
- Suppliers **ARE allowed** to send invoices service information.
- Suppliers **ARE allowed** to **back-date** invoices for up to 0 days.
- Suppliers **ARE allowed** to reuse invoice numbers in **Failed** *routing* status only. Invoice numbers for invoices in *invoice* status **Rejected CANNOT** be reused.
- Suppliers are NOT allowed to change the Payment net/discount terms on invoices.
- Suppliers ARE NOT allowed to omit payment net/discount terms on invoices.
- Suppliers **ARE allowed to** change the unit price on invoices.
- Suppliers are NOT allowed to increase item quantities.
- Suppliers are NOT allowed to change part number on their invoices.
- Suppliers ARE allowed to reuse invoice numbers from past calendar years.

- Suppliers **are NOT allowed** to change **auxiliary part id** on invoice, if present.
- Suppliers are NOT allowed to include allowances and charges in the unit price.
- Suppliers are NOT allowed to send invoices with a contract reference.
- Suppliers are NOT allowed to change ShipTo information as shown on purchase orders.
- Suppliers are NOT allowed to send non-PO invoices (invoice against PO not transacted via the Ariba Network).
- Suppliers **ARE allowed to** enter discounts at the header level.
- Suppliers are NOT allowed to cancel invoices they create.
- Suppliers are NOT allowed to future-date their invoices.
- Suppliers are NOT allowed to include allowances and charges to invoices.
- Suppliers are NOT allowed to change the item currency or unit of measure on invoices.
- Suppliers ARE allowed to increase line item subtotals on invoices.
- Suppliers are NOT allowed to enter/change advanced pricing details at the line-item level on invoices.
- Suppliers are NOT allowed to add line items to PO invoices.
- Suppliers are NOT required to provide line item descriptions on invoices.
- Shipping and special handling charges **ARE supported** at the line level only.
- Shipping and special handling CANNOT BE submitted as separate line items.
- Shipping tax **CANNOT BE** entered at header level.

### **Credit Memo**

- Suppliers ARE NOT allowed to send header and line item credit memos.
- Suppliers ARE required to provide a reason for each credit memo. Reason for credit memo is delivered within the Comments field at header level of each cXML InvoiceDetailRequest as seen below.

| <paymentterm p<="" th=""><th>ayInNumberOfDays = "30"&gt;</th><th></th><th></th></paymentterm> | ayInNumberOfDays = "30">    |                                             |      |
|-----------------------------------------------------------------------------------------------|-----------------------------|---------------------------------------------|------|
| <discount></discount>                                                                         |                             |                                             |      |
| <discountperce< td=""><td>nt percent = "0.000"/&gt;</td><td></td><td></td></discountperce<>   | nt percent = "0.000"/>      |                                             |      |
|                                                                                               |                             |                                             |      |
|                                                                                               |                             |                                             |      |
| <comments>Rea</comments>                                                                      | son for Credit Memo is requ | ired in the comments field <td>nts&gt;</td> | nts> |
| <extrinsic name="&lt;/td"><td>"invoiceSourceDocument"</td><td>PurchaseOrder</td></extrinsic>  | "invoiceSourceDocument"     | PurchaseOrder                               |      |
| <extrinsic name="&lt;/td"><td>"invoiceSubmissionMetho</td><td>d"&gt;cXML</td></extrinsic>     | "invoiceSubmissionMetho     | d">cXML                                     |      |
| /InvoiceDetailReg                                                                             | iestHeader>                 |                                             |      |

### Extrinsics(Tab 6)

Please refer to **Tab 5** of the attached cXML Delta Requirements workbook for a list of extrinsic elements in scope for Anglo American or the transaction samples provided within the previously mentioned attached file.

# INVOICE ADDRESS REQUIREMENTS

 The following addresses ARE required on invoices: From, Sold To, Bill To, Ship From, Ship To, Remit To

### From address requirements

- From address IS required on all invoices.
- From address determines the country of origin on all invoices uploaded on Ariba Network. The isoCountryCode on From address acts as primary criteria enforcing application of country/customer specific invoice requirements on the Ariba Network.
- Below is a sample of a standard From segment.

| <invoicepartner><br/><contact role="from"></contact></invoicepartner> |
|-----------------------------------------------------------------------|
| <name xml:lang="en-ZA">Supplier (PTY) LTD</name>                      |
| <postaladdress></postaladdress>                                       |
| <street>PO Box 111</street>                                           |
| <street></street>                                                     |
| <street></street>                                                     |
| <street></street>                                                     |
| <city>Halfway House</city>                                            |
| <state>Gauteng</state>                                                |
| <postalcode>1685</postalcode>                                         |
| <country isocountrycode="ZA">South Africa</country>                   |
|                                                                       |
|                                                                       |
|                                                                       |
|                                                                       |

### **Bill To address requirements**

- Anglo American PO WILL send Bill To address at header level of all orders.
- Anglo American PO WILL contain Bill To address IDs. Bill To address IDs will NOT be required on invoices.
- If a Bill To address list is required for implementation of the above-mentioned requirements, please make sure to request one from your assigned Ariba Network Seller Integrator or directly from your contact at Anglo American.

| <invoicepartner></invoicepartner>                                        |
|--------------------------------------------------------------------------|
| <contact role="billTo"></contact>                                        |
| <name xml:lang="en">Rustenburg Platinum Mines</name>                     |
| <postaladdress name="Rustenburg Platinum Mines Limited"></postaladdress> |
| <street>Rustenburg Platinum Mines Ltd.</street>                          |
| <city>Rustenburg</city>                                                  |
| <postalcode>0300</postalcode>                                            |
| <country isocountrycode="ZA"></country>                                  |
|                                                                          |
| <phone></phone>                                                          |
| <telephonenumber></telephonenumber>                                      |
| <countrycode isocountrycode="ZA">27</countrycode>                        |
| <areaorcitycode></areaorcitycode>                                        |
| <number>(014) 598-1110</number>                                          |
|                                                                          |
|                                                                          |
| <fax></fax>                                                              |
| <telephonenumber></telephonenumber>                                      |
| <countrycode isocountrycode="ZA">27</countrycode>                        |
| <areaorcitycode></areaorcitycode>                                        |
| <number>(014) 598-1346</number>                                          |
|                                                                          |
|                                                                          |
|                                                                          |
|                                                                          |
|                                                                          |
|                                                                          |

# Ship From/ShipTo address requirements

- Ship From/Ship To is required on all invoices.
- Suppliers ARE NOT allowed to change Ship To information from purchase orders.
- Anglo American PO WILL contain Ship To address IDs. Address IDs will NOT be required on invoices.
- Processing the address data from the order entry is recommended. If a ShipTo address list is required for implementation of the above-mentioned requirements, please make sure to request one from your assigned Ariba Network Seller Integrator or directly from your contact at Anglo American.
- DeliverTo element is not mandatory on invoices.

| <contact role="shipFrom"><br/><name xml:lang="en-ZA">Supplier Pty Limited</name><br/><postaladdress><br/><street>PO Box 111</street><br/><city>Halfway House</city><br/><state>Gauteng</state><br/><postalcode>1685</postalcode><br/><country isocountrycode="ZA">South Africa</country><br/></postaladdress><br/></contact><br><contact><br/><contact addressid="WB00" role="shipTo"><br/><name xml:lang="en">RPM (AS) – 28 SHAFT TUMELA UPPER</name><br/><postaladdress name="default"><br/><street>Thabazimbi Road</street><br/><city>Amandelbult</city><br/><state>LP</state><br/><postalcode>0362</postalcode><br/><country isocountrycode="ZA">27<br/><areaorcitycode></areaorcitycode><br/><number><br/><telephonenumber><br/><telephonenumber><br/>&lt;</telephonenumber></telephonenumber></number></country></postaladdress></contact></contact> |
|----------------------------------------------------------------------------------------------------|
| <postaladdress> <street>PO Box 111</street> <city>Halfway House</city> <state>Gauteng</state> <postalcode>1685</postalcode> <country isocountrycode="ZA">South Africa</country> </postaladdress> <contact addressid="WB00" role="shipTo"> <name xml:lang="en">RPM (AS) – 28 SHAFT TUMELA UPPER</name> <postaladdress name="default"> <street>Thabazimbi Road</street> <city>Amandelbult</city> <state>LP</state> <postalcode>0362</postalcode> <country isocountrycode="ZA">27 <areaorcitycode></areaorcitycode> <number>(014) 784 1733</number>   27 <areaorcitycode></areaorcitycode> (014) 784 1769                                                                        </country></postaladdress></contact>                                                                                                    |
| <pre><street>PO Box 111</street><br/><city>Halfway House</city><br/><state>Gauteng</state><br/><postalcode>1685</postalcode><br/><country isocountrycode="ZA">South Africa</country><br/><br/><br/><name xml:lang="en">RPM (AS) – 28 SHAFT TUMELA UPPER</name><br/><postaladdress name="default"><br/><street>Thabazimbi Road</street><br/><city>Amandelbult</city><br/><state>LP</state><br/><postalcode>0362</postalcode><br/><country isocountrycode="ZA"><br/></country></postaladdress><br/><phone><br/><telephonenumber><br/><countrycode isocountrycode="ZA"><br/><br/><phone><br/><telephonenumber><br/></telephonenumber><br/></phone></countrycode></telephonenumber><br/><br/></phone></pre>                                                                                                    |
| <city>Halfway House</city><br><state>Gauteng</state><br><postalcode>1685</postalcode><br><country isocountrycode="ZA">South Africa</country><br><br><contact addressid="WB00" role="shipTo"><br/><name xml:lang="en">RPM (AS) – 28 SHAFT TUMELA UPPER</name><br/><postaladdress name="default"><br/><street>Thabazimbi Road</street><br/><city>Amandelbult</city><br/><state>LP</state><br/><postalcode>0362</postalcode><br/><country isocountrycode="ZA"><br/></country></postaladdress><br/><phone><br/><telephonenumber><br/><countrycode isocountrycode="ZA">27</countrycode><br/><areaorcitycode></areaorcitycode><br/><number>(014) 784 1733</number><br/></telephonenumber><br/><br/><telephonenumber><br/>27<br/><areaorcitycode></areaorcitycode><br/><number>(014) 784 1769</number><br/></telephonenumber></phone></contact>                                                                                                    |
| <state>Gauteng</state><br><postalcode>1685</postalcode><br><country isocountrycode="ZA">South Africa</country><br><br><br><contact addressid="WB00" role="shipTo"><br/><name xml:lang="en">RPM (AS) – 28 SHAFT TUMELA UPPER</name><br/><postaladdress name="default"><br/><street>Thabazimbi Road</street><br/><city>Amandelbult</city><br/><state>LP</state><br/><postalcode>0362</postalcode><br/><country isocountrycode="ZA"><br/></country></postaladdress><br/><phone><br/><telephonenumber><br/><countrycode isocountrycode="ZA">27</countrycode><br/><areaorcitycode></areaorcitycode><br/>(014) 784 1733<br/></telephonenumber></phone><br/><fax><br/><telephonenumber><br/><countrycode isocountrycode="ZA">27</countrycode><br/><areaorcitycode></areaorcitycode><br/>(014) 784 1769<br/></telephonenumber><br/></fax></contact>                                                                                                    |
| <postalcode>1685</postalcode><br><country isocountrycode="ZA">South Africa</country><br><br><br><contact addressid="WB00" role="shipTo"><br/><name xml:lang="en">RPM (AS) – 28 SHAFT TUMELA UPPER</name><br/><postaladdress name="default"><br/><street>Thabazimbi Road</street><br/><city>Amandelbult</city><br/><state>LP</state><br/><postalcode>0362</postalcode><br/><country isocountrycode="ZA"><br/></country></postaladdress><br/><phone><br/><telephonenumber><br/><countrycode isocountrycode="ZA">27</countrycode><br/><areaorcitycode></areaorcitycode><br/><number>(014) 784 1733</number><br/><br/><telephonenumber><br/><countrycode isocountrycode="ZA">27</countrycode><br/><areaorcitycode></areaorcitycode><br/><number>(014) 784 1769</number><br/></telephonenumber></telephonenumber></phone></contact>                                                                                                    |
| <country isocountrycode="ZA">South Africa</country><br><br><br><contact addressid="WB00" role="shipTo"><br/><name xml:lang="en">RPM (AS) – 28 SHAFT TUMELA UPPER</name><br/><postaladdress name="default"><br/><street>Thabazimbi Road</street><br/><city>Amandelbult</city><br/><state>LP</state><br/><postalcode>0362</postalcode><br/><country isocountrycode="ZA"><br/></country></postaladdress><br/><phone><br/><telephonenumber><br/><countrycode isocountrycode="ZA">27</countrycode><br/><areaorcitycode></areaorcitycode><br/><number>(014) 784 1733</number><br/><br/><telephonenumber><br/><countrycode isocountrycode="ZA">27</countrycode><br/><areaorcitycode></areaorcitycode><br/><number>(014) 784 1769</number><br/></telephonenumber><br/></telephonenumber><br/><br/><br/><br/><br/><br/><br/><br/><br/></phone></contact>                                                                                                    |
| <br><br><contact addressid="WB00" role="shipTo"><br/><name xml:lang="en">RPM (AS) – 28 SHAFT TUMELA UPPER</name><br/><postaladdress name="default"><br/><street>Thabazimbi Road</street><br/><city>Amandelbult</city><br/><state>LP</state><br/><postalcode>0362</postalcode><br/><country isocountrycode="ZA"></country><br/></postaladdress><br/><phone><br/><telephonenumber><br/><countrycode isocountrycode="ZA">27</countrycode><br/><areaorcitycode></areaorcitycode><br/><number>(014) 784 1733</number><br/><br/><telephonenumber><br/>27<br/><areaorcitycode></areaorcitycode><br/>27<br/><areaorcitycode></areaorcitycode><br/>27<br/><areaorcitycode></areaorcitycode><br/>27<br/>27<br/>27<br/>27<br/>27<br/>27<br/>27<br/>27<br/>27<br/>27<br/>27<br/>27<br/><br/>27<br/>27<br/>27<br/><br/><br/><br/><br/><br/><br/><br/><br/><br/><br/><br/><br/><br/><br/><br/><br/><br/><br/><br/><br/><br/><br/><br/><br/><br/><br/></telephonenumber></telephonenumber></phone></contact>                                                                                                    |
| <br><br><contact addressid="WB00" role="shipTo"><br/><name xml:lang="en">RPM (AS) – 28 SHAFT TUMELA UPPER</name><br/><postaladdress name="default"><br/><street>Thabazimbi Road</street><br/><city>Amandelbult</city><br/><state>LP</state><br/><postalcode>0362</postalcode><br/><country isocountrycode="ZA"></country><br/></postaladdress><br/><phone><br/><telephonenumber><br/><countrycode isocountrycode="ZA">27</countrycode><br/><areaorcitycode></areaorcitycode><br/><number>(014) 784 1733</number><br/><br/><telephonenumber><br/>27<br/><areaorcitycode></areaorcitycode><br/>27<br/><areaorcitycode></areaorcitycode><br/>27<br/><areaorcitycode></areaorcitycode><br/>27<br/>27<br/>27<br/>27<br/>27<br/>27<br/>27<br/>27<br/>27<br/>27<br/>27<br/>27<br/><br/>27<br/>27<br/>27<br/><br/><br/><br/><br/><br/><br/><br/><br/><br/><br/><br/><br/><br/><br/><br/><br/><br/><br/><br/><br/><br/><br/><br/><br/><br/><br/></telephonenumber></telephonenumber></phone></contact>                                                                                                    |
| <pre><contact addressid="WB00" role="shipTo"><br/><name xml:lang="en">RPM (AS) – 28 SHAFT TUMELA UPPER</name><br/><postaladdress name="default"><br/><street>Thabazimbi Road</street><br/><city>Amandelbult</city><br/><state>LP</state><br/><postalcode>0362</postalcode><br/><country isocountrycode="ZA"></country><br/></postaladdress><br/><phone><br/><telephonenumber><br/><countrycode isocountrycode="ZA">27</countrycode><br/><areaorcitycode></areaorcitycode><br/><number>(014) 784 1733</number><br/></telephonenumber><br/></phone><br/><fax><br/><telephonenumber><br/><br/><fax><br/><telephonenumber><br/></telephonenumber></fax></telephonenumber></fax></contact></pre><br><br>                                                                                                    |
| <name xml:lang="en">RPM (AS) – 28 SHAFT TUMELA UPPER</name> <postaladdress name="default"> <street>Thabazimbi Road</street> <city>Amandelbult</city> <state>LP</state> <postalcode>0362</postalcode> <country isocountrycode="ZA"></country> </postaladdress> <phone> <telephonenumber> <countrycode isocountrycode="ZA">27</countrycode> <areaorcitycode></areaorcitycode> <number>(014) 784 1733</number> </telephonenumber> <telephonenumber> <countrycode isocountrycode="ZA">27</countrycode> <areaorcitycode></areaorcitycode> </telephonenumber></phone>                                                                                                    |
| <name xml:lang="en">RPM (AS) – 28 SHAFT TUMELA UPPER</name> <postaladdress name="default"> <street>Thabazimbi Road</street> <city>Amandelbult</city> <state>LP</state> <postalcode>0362</postalcode> <country isocountrycode="ZA"></country> </postaladdress> <phone> <telephonenumber> <countrycode isocountrycode="ZA">27</countrycode> <areaorcitycode></areaorcitycode> <number>(014) 784 1733</number> </telephonenumber> <telephonenumber> <countrycode isocountrycode="ZA">27</countrycode> <areaorcitycode></areaorcitycode> </telephonenumber></phone>                                                                                                    |
| <postaladdress name="default"><br/><street>Thabazimbi Road</street><br/><city>Amandelbult</city><br/><state>LP</state><br/><postalcode>0362</postalcode><br/><country isocountrycode="ZA"></country><br/></postaladdress><br><phone><br/><telephonenumber><br/><countrycode isocountrycode="ZA">27</countrycode><br/><areaorcitycode></areaorcitycode><br/><number>(014) 784 1733</number><br/></telephonenumber><br/></phone><br><fax><br/><telephonenumber><br/><countrycode isocountrycode="ZA">27</countrycode><br/><areaorcitycode></areaorcitycode><br/>(014) 784 1733<br/></telephonenumber><br/><countrycode isocountrycode="ZA">27</countrycode><br/><areaorcitycode></areaorcitycode><br/>(014) 784 1769<br/></fax>                                                                                                    |
| <city>Amandelbult</city><br><state>LP</state><br><postalcode>0362</postalcode><br><country isocountrycode="ZA"></country><br><br><phone><br/><telephonenumber><br/><countrycode isocountrycode="ZA">27</countrycode><br/><areaorcitycode></areaorcitycode><br/><number>(014) 784 1733</number><br/></telephonenumber><br/></phone><br><fax><br/><telephonenumber><br/><countrycode isocountrycode="ZA">27</countrycode><br/><areaorcitycode></areaorcitycode><br/><br/><fax><br/><telephonenumber><br/><countrycode isocountrycode="ZA">27</countrycode><br/><areaorcitycode></areaorcitycode><br/>(014) 784 1769<br/></telephonenumber></fax></telephonenumber></fax>                                                                                                    |
| <state>LP</state><br><postalcode>0362</postalcode><br><country isocountrycode="ZA"></country><br><br><phone><br/><telephonenumber><br/><countrycode isocountrycode="ZA">27</countrycode><br/><areaorcitycode></areaorcitycode><br/><number>(014) 784 1733</number><br/></telephonenumber><br/></phone><br><fax><br/><telephonenumber><br/><countrycode isocountrycode="ZA">27</countrycode><br/><areaorcitycode></areaorcitycode><br/><br/><fax><br/><telephonenumber><br/>27<br/><areaorcitycode></areaorcitycode><br/><areaorcitycode></areaorcitycode><br/>(014) 784 1769<br/></telephonenumber></fax></telephonenumber></fax>                                                                                                    |
| <state>LP</state><br><postalcode>0362</postalcode><br><country isocountrycode="ZA"></country><br><br><phone><br/><telephonenumber><br/><countrycode isocountrycode="ZA">27</countrycode><br/><areaorcitycode></areaorcitycode><br/><number>(014) 784 1733</number><br/></telephonenumber><br/></phone><br><fax><br/><telephonenumber><br/><countrycode isocountrycode="ZA">27</countrycode><br/><areaorcitycode></areaorcitycode><br/><br/><fax><br/><telephonenumber><br/>27<br/><areaorcitycode></areaorcitycode><br/><areaorcitycode></areaorcitycode><br/>(014) 784 1769<br/></telephonenumber></fax></telephonenumber></fax>                                                                                                    |
| <country isocountrycode="ZA"></country><br><br><phone><br/><telephonenumber><br/><countrycode isocountrycode="ZA">27</countrycode><br/><areaorcitycode></areaorcitycode><br/><number>(014) 784 1733</number><br/></telephonenumber><br/></phone><br><fax><br/><telephonenumber><br/><countrycode isocountrycode="ZA">27</countrycode><br/><areaorcitycode></areaorcitycode><br/><areaorcitycode></areaorcitycode><br/><number>(014) 784 1769</number><br/></telephonenumber></fax>                                                                                                    |
| <country isocountrycode="ZA"></country><br><br><phone><br/><telephonenumber><br/><countrycode isocountrycode="ZA">27</countrycode><br/><areaorcitycode></areaorcitycode><br/><number>(014) 784 1733</number><br/></telephonenumber><br/></phone><br><fax><br/><telephonenumber><br/><countrycode isocountrycode="ZA">27</countrycode><br/><areaorcitycode></areaorcitycode><br/><areaorcitycode></areaorcitycode><br/><number>(014) 784 1769</number><br/></telephonenumber></fax>                                                                                                    |
| 27  (014) 784 1733     27                                                                                                    |
| <phone> <telephonenumber> <countrycode isocountrycode="ZA">27</countrycode> <areaorcitycode></areaorcitycode> <number>(014) 784 1733</number> </telephonenumber> </phone> <fax> <telephonenumber> <countrycode isocountrycode="ZA">27</countrycode> <areaorcitycode></areaorcitycode> </telephonenumber> </fax>                                                                                                    |
| <telephonenumber><br/><countrycode isocountrycode="ZA">27</countrycode><br/><areaorcitycode></areaorcitycode><br/><number>(014) 784 1733</number><br/></telephonenumber><br><br><fax><br/><telephonenumber><br/><countrycode isocountrycode="ZA">27</countrycode><br/><areaorcitycode></areaorcitycode><br/><number>(014) 784 1769</number><br/></telephonenumber></fax>                                                                                                    |
| <countrycode isocountrycode="ZA">27</countrycode><br><areaorcitycode></areaorcitycode><br><number>(014) 784 1733</number><br><br><br><fax><br/><telephonenumber><br/><countrycode isocountrycode="ZA">27</countrycode><br/><areaorcitycode></areaorcitycode><br/><number>(014) 784 1769</number><br/></telephonenumber></fax>                                                                                                    |
| <areaorcitycode></areaorcitycode> <number>(014) 784 1733</number> <fax> <telephonenumber> <countrycode isocountrycode="ZA">27</countrycode> <areaorcitycode></areaorcitycode> <number>(014) 784 1769</number> </telephonenumber></fax>                                                                                                    |
| <number>(014) 784 1733</number><br><br><br><fax><br/><telephonenumber><br/><countrycode isocountrycode="ZA">27</countrycode><br/><areaorcitycode></areaorcitycode><br/><number>(014) 784 1769</number><br/></telephonenumber></fax>                                                                                                    |
| <br><br><fax><br/><telephonenumber><br/><countrycode isocountrycode="ZA">27</countrycode><br/><areaorcitycode></areaorcitycode><br/><number>(014) 784 1769</number><br/></telephonenumber></fax>                                                                                                    |
|                                                                                                    |
| <fax> <telephonenumber> <countrycode isocountrycode="ZA">27</countrycode> <areaorcitycode></areaorcitycode> <number>(014) 784 1769</number> </telephonenumber></fax>                                                                                                    |
| <telephonenumber><br/><countrycode isocountrycode="ZA">27</countrycode><br/><areaorcitycode></areaorcitycode><br/><number>(014) 784 1769</number><br/></telephonenumber>                                                                                                    |
| <countrycode isocountrycode="ZA">27</countrycode><br><areaorcitycode></areaorcitycode><br><number>(014) 784 1769</number><br>                                                                                                    |
| <areaorcitycode></areaorcitycode><br><number>(014) 784 1769</number><br>                                                                                                    |
| <number>(014) 784 1769</number><br>                                                                                                    |
|                                                                                                    |
|                                                                                                    |
|                                                                                                    |
|                                                                                                    |
|                                                                                                    |
| and or opportunity in the second second se                                                                                                    |

# **Remit To address requirements**

- Remit To address **IS required** on all invoices.
- Please refer to the country specific rules on Tab 7 of the cXML Delta Requirements attached for country requirements.
- Suppliers should notify Customer of any changes to their Remit-To address information.
- Suppliers ARE allowed to use remittance addresses without remittance IDs.
- Below is a sample of a standard Remit To segment.

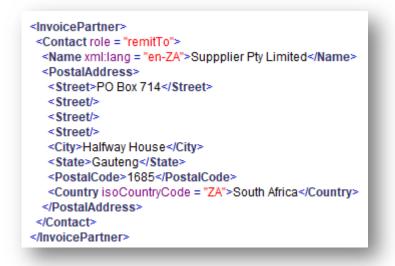

# Sold To address requirements

- Sold To address IS NOT provided on Orders.
- Sold to address IS required on invoices.
- Suppliers **ARE required to** match the invoice Sold To Name and Country to PO Bill To Name and Country (or Sold To information if available).
- Below is a sample of a Sold To address segment.

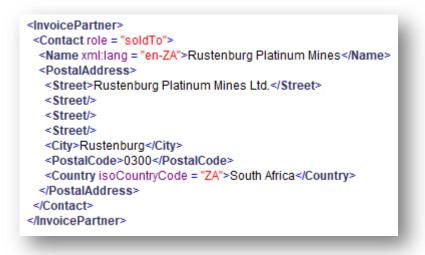

# INVOICE TAX REQUIREMENTS

# **Tax Requirements**

- Tax is supported at the line and summary level. Tax Details **ARE required** at line and summary level on all invoices.
- A summary tax amount is required on all invoices even if that amount is zero.
- Tax segment must include detailed information on tax category, percentage rate, supply date (tax point date), tax amount, taxable amount and amounts in alternate currency (if applicable).

```
<Tax>
<Money
 alternateAmount = "12673.55"
 alternateCurrency = "ZAR"
 currency = "ZAR">12673.55</Money>
<Description xml:lang = "en">Tax</Description>
<TaxDetail category = "vat" percentageRate = "15.00">
 <TaxableAmount>
  <Money currency = "ZAR">84490.34</Money>
 </TaxableAmount>
 <TaxAmount>
  <Monev
   alternateAmount = "12673.55"
   alternateCurrency = "ZAR"
   currency = "ZAR">12673.55</Money>
 </TaxAmount>
 <Description xml:lang = "en">15% Input VAT</Description>
</TaxDetail>
</Tax>
```

# **VAT Requirements**

- Suppliers **ARE required** to provide detailed VAT information in invoice summary and line items.
- Suppliers **ARE required** to provide supply date (**taxPointDate** the date at which VAT becomes due) when **VAT** is chosen as tax category.
- Tax amounts, subtotal and amount due are required **in local currency**, when two currencies are applied.

| <tax></tax>                                                       |
|-------------------------------------------------------------------|
| <money< td=""></money<>                                           |
| alternateAmount = "12673.55"                                      |
| alternateCurrency = "ZAR"                                         |
| currency = "ZAR">12673.55                                         |
| <description xml:lang="en">Tax</description>                      |
| <taxdetail category="vat" percentagerate="15.00"></taxdetail>     |
| <taxableamount></taxableamount>                                   |
| <money currency="ZAR">84490.34</money>                            |
|                                                                   |
| <taxamount></taxamount>                                           |
| <money< td=""></money<>                                           |
| alternateAmount = "12673.55"                                      |
| alternateCurrency = "ZAR"                                         |
| currency = "ZAR <sup>"</sup> >12673.55                            |
|                                                                   |
| <pre><description xml:lang="en">15% Input VAT</description></pre> |
|                                                                   |
|                                                                   |
|                                                                   |

• Zero-Value VAT Entries - When the VAT is 0% for certain goods or services in the invoice, suppliers can specify if the VAT is exempt or zero rated. The exemptDetail attribute and tax description in the TaxDetail element is required if a buying organization enables the invoice rule. "Require explanation for zero-rate VAT." Explanation for Zero-Value VAT Entries are Mandatory for Anglo American.

The above requirement is applied at country level, please refer to **Tab 7** of the attached cXML Delta Requirement document for details.

• Exempt Tax Detail is mapped as follows:

| <tax></tax>                                                                                                    |
|----------------------------------------------------------------------------------------------------|
| <money currency="EUR">0.00</money>                                                                                                    |
| <description xml:lang="en-US">total tax</description>                                                                                                    |
| <taxdetail category="vat" exemptdetail="zeroRated" percentagerate="0" taxpointdate="2018-&lt;/td&gt;&lt;/tr&gt;&lt;tr&gt;&lt;td&gt;05-28T00:00:00+02:00"></taxdetail> |
| <taxableamount></taxableamount>                                                                                                    |
| <money currency="EUR">100.00</money>                                                                                                    |
|                                                                                                    |
| <taxamount></taxamount>                                                                                                    |
| <money currency="EUR">0.00</money>                                                                                                    |
|                                                                                                    |
| <description xml:lang="en-US">explanation for the 0 percentage</description>                                                                                          |
|                                                                                                    |
|                                                                                                    |

• Supplier/Customer VAT ID – Anglo American requires suppliers to provide customer/supplier VAT/Tax IDs on all invoices.

Information is mapped as standard extrinsic at header level of cXML invoices, as shown below.

<Extrinsic name = "buyerVatID"> 4310113111</Extrinsic>

<Extrinsic name = "supplierVatID"> 4940259111</Extrinsic>

Supplier Commercial Identifier/commercial registration ID is required for some countries. The extrinsic field is provided at header level of all invoices.

<Extrinsic name = "supplierCommercialIdentifier">put a valid value for SA</Extrinsic>

Tax Invoice flag – Please use the below header extrinsic with the following label "TaxInvoice" to • flag the invoice as tax invoice/legal proof of transaction. Default value within the extrinsic element is "This is a tax invoice"

<Extrinsic name = "TaxInvoice"> This is a tax invoice</Extrinsic>

# LINE LEVEL VALIDATION OF INVOICES

- The following line level data cannot be changed from PO to Invoice.
  - o Ship To address and Id
  - Bill To address and Id
  - Payment net/discount terms 0
  - Unit Price 0
  - Currency for Unit Price Supplier Part ID 0
  - 0
  - o Unit of Measure
  - o Item Quantity Overage
  - o Price Basis Quantity

# SUPPLEMENTAL DOCUMENTATION

This document contains **Anglo American** specific information regarding transaction requirements. Information in this document does **NOT** cover the complete technical aspects of integrating with the Ariba Network. Below are two sections for supplemental documentation to be used with this document for EDI or cXML transaction formats. Only refer to the section that pertains to the format your organization with be sending/receiving from the Ariba Network.

# cXML Section for Supplemental Documentation

New cXML supplier to Ariba Network must:

- 1. Support a DTD (document type definition) validation tool internally and download the document type definitions (DTD's) for all supported transactions.
- 2. Support HTTPS protocol. Ariba supports HTTPS (not HTTP) only for cXML transactions.
- 3. Review the cXML Solutions Guide and cXML User Guides.

# cXML Document Type Definitions (DTD's):

- <u>http://cxml.org</u> Download InvoiceDetail.zip for the InvoiceDetailRequest.dtd.
- <u>http://cxml.org</u> Download cXML.DTD for the OrderRequest
- <u>http://cxml.org</u> Download Fulfill.dtd for ConfirmationRequest/ShipNoticeRequest

**Recommended Resources:** The <u>Ariba cXML Solutions Guide</u> (URL to post documents to Ariba) and <u>14s</u> <u>Ariba Network Release Guide</u>. May also be downloaded via login to your supplier account (https://supplier.ariba.com) on the Ariba Network:

- 1. Click the 'Help' link in the upper right hand section of the page.
- 2. Select 'Help Center' from the drop down menu.
- 3. Enter Search... key words or full document name.
- 4. Click on the pdf document name to open and download.

# **ARIBA NETWORK SUPPORT INFORMATION**

Supplier Integration (SI) support is available to **Anglo American** suppliers. SI support is available during the test phase and two weeks post-go live with **Anglo American**, or until the first production transactions are exchanged. After that period, suppliers must leverage Ariba Technical Support for any production issues. To contact SI support, send an email to askaribatech@ariba.com. Be sure to list **Anglo American** in the subject line of the email.

Depending on your transaction volume across all Buyers on the Ariba Network you will be automatically subscribed to a Supplier Membership Program Subscription. These subscriptions provide your organization access to many premium features and services that are exclusively available to members at these levels. The Premier, Enterprise, and Enterprise Plus levels provide ongoing technical electronic document support. To find out more go to:

<u>http://www.ariba.com/assets/uploads/documents/Datasheets/SMP\_Subscription\_Datasheet.pdf</u>. To find out your Program Subscription, log on to <u>https://supplier.ariba.com</u>, click the Property Navigator toolbar on the upper right corner of the page and select **Service Subscriptions** in the drop down box.

**Until subscribed to one of Ariba's support programs**, limited assistance regarding account registration, access and configuration is available from Ariba:

# By Web:

| If you can log into your Ariba Network<br>Account                                                                                                    | If you cannot log into your account                                                                                                    |
|----------------------------------------------------------------------------------------------------|----------------------------------------------------------------------------------------------------|
| <ul> <li>Login at <u>http://supplier.ariba.com</u></li> <li>Once logged in, click on the '<i>Help</i>' link located on the upper right hand side of the page and choose <i>Help Center</i>.</li> <li>Select Support located in the top right hand side of the page.</li> <li>Options in the bottom right hand side of the page are Live Chat or By Phone.</li> <li>An Online Service Request can also be submitted by selecting the "Email SAP Ariba Customer Support" button in the top center of the page.</li> </ul> | <ul> <li>Go to <u>http://supplier.ariba.com</u></li> <li>For login issues select the <i>"Forgot Username"</i> or <i>"Forgot Password"</i> links near the top of the page.</li> <li>Fill out the web form and select the <i>Submit</i> button.</li> </ul> |

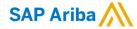

### www.sap.com/contactsap

© 2018 SAP SE or an SAP affiliate company. All rights reserved. No part of this publication may be reproduced or transmitted in any form or for any purpose without the express permission of SAP SE or an SAP affiliate company.

The information contained herein may be changed without prior notice. Some software products marketed by SAP SE and its distributors contain proprietary software components of other software vendors. National product specifications may vary.

These materials are provided by SAP SE or an SAP affiliate company for informational purposes only, without representation or warranty of any kind, and SAP or its affiliated companies shall not be liable for errors or omissions with respect to the materials. The only warranties for SAP affiliate company products and services are those that are set forth in the express warranty statements accompanying such products and services, if any. Nothing herein should be construed as constituting an additional warranty.

In particular, SAP SE or its affiliated companies have no obligation to pursue any course of business outlined in this document or any related presentation, or to develop or release any functionality mentioned therein. This document, or any related presentation, and SAP SE's or its affiliated companies' strategy and possible future developments, products, and/or platform directions and functionality are all subject to change and may be changed by SAP SE or its affiliated companies at my time for any reason without notice. The information in this document is not a commitment, promise, or legal obligation to deliver any material, code, or functionality. All forward-looking statements are subject to various risks and uncertainties that could cause actual results to differ materially from expectations. Readers are cautioned not to place undue reliance on these forward-looking statements, and they should not be relied upon in making purchasing decisions.

SAP and other SAP products and services mentioned herein as well as their respective logos are trademarks or registered trademarks of SAP SE (or an SAP affiliate company) in Germany and other countries. All other product and service names mentioned are the trademarks of their respective companies. See <a href="http://www.sap.com/corporate-en/legal/copyright/index.epx">http://www.sap.com/corporate-en/legal/copyright/index.epx</a> for additional trademark of their respective companies. See <a href="http://www.sap.com/corporate-en/legal/copyright/index.epx">http://www.sap.com/corporate-en/legal/copyright/index.epx</a> for additional trademark information and notices.

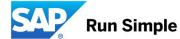